# **CS:APP Chapter 4 Computer Architecture Pipelined Implementation Part I**

### **Randal E. Bryant**

### *Carnegie Mellon University*

**http://csapp.cs.cmu.edu** 

CS:APP3e

### **Overview**

#### **General Principles of Pipelining**

- **B** Goal
- **Difficulties**

#### **Creating a Pipelined Y86-64 Processor**

- **Rearranging SEQ**
- **Entially inverting pipeline registers**
- Problems with data and control hazards

### **Real-World Pipelines: Car Washes**

#### **Sequential Parallel**

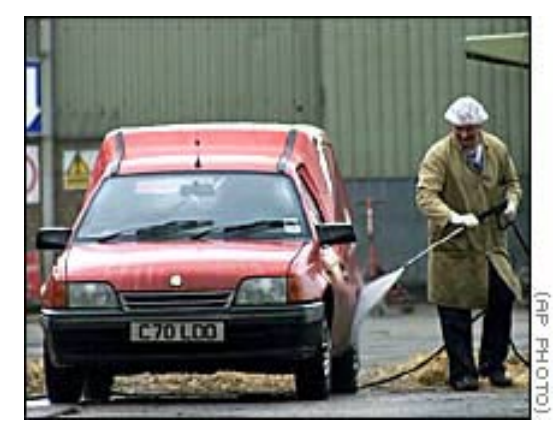

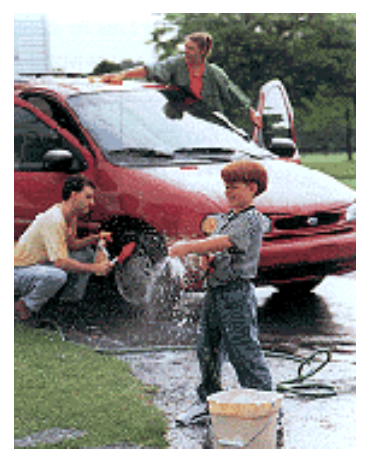

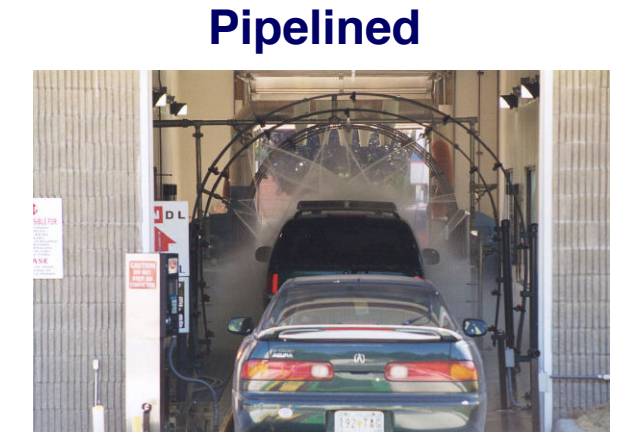

#### **Idea**

- **n** Divide process into **independent stages**
- **n** Move objects through stages **in sequence**
- **Example 1 At any given times, multiple objects being processed**

# **Computational Example**

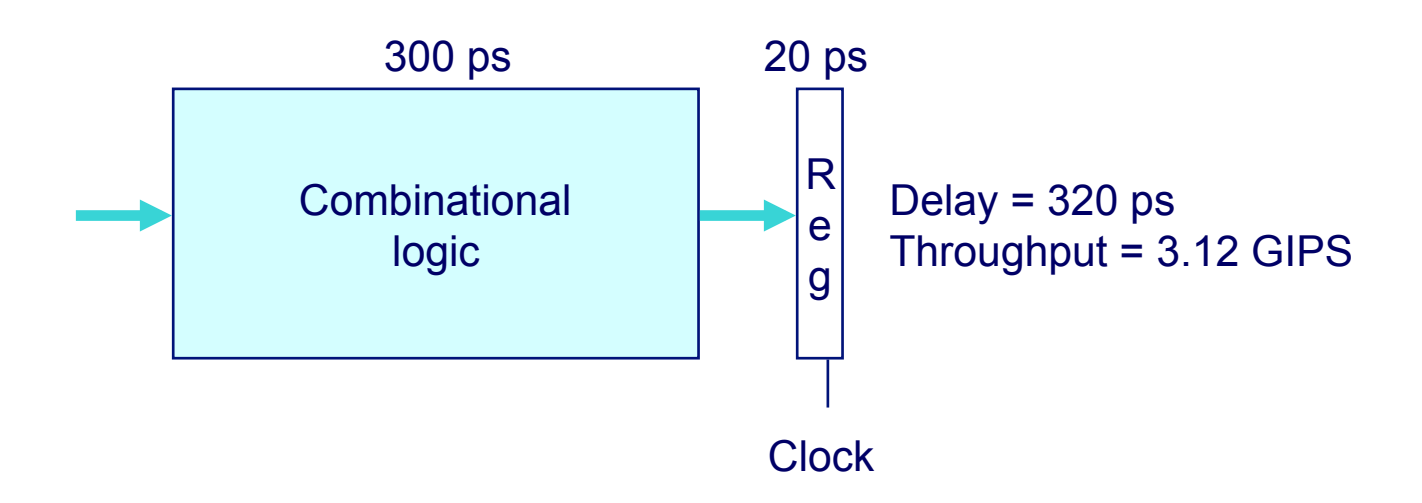

#### **System**

- **EXECOMPUTATION requires total of 300 picoseconds**
- n **Additional 20 picoseconds to save result in register**
- **n** Must have clock cycle of at least 320 ps

# **3-Way Pipelined Version**

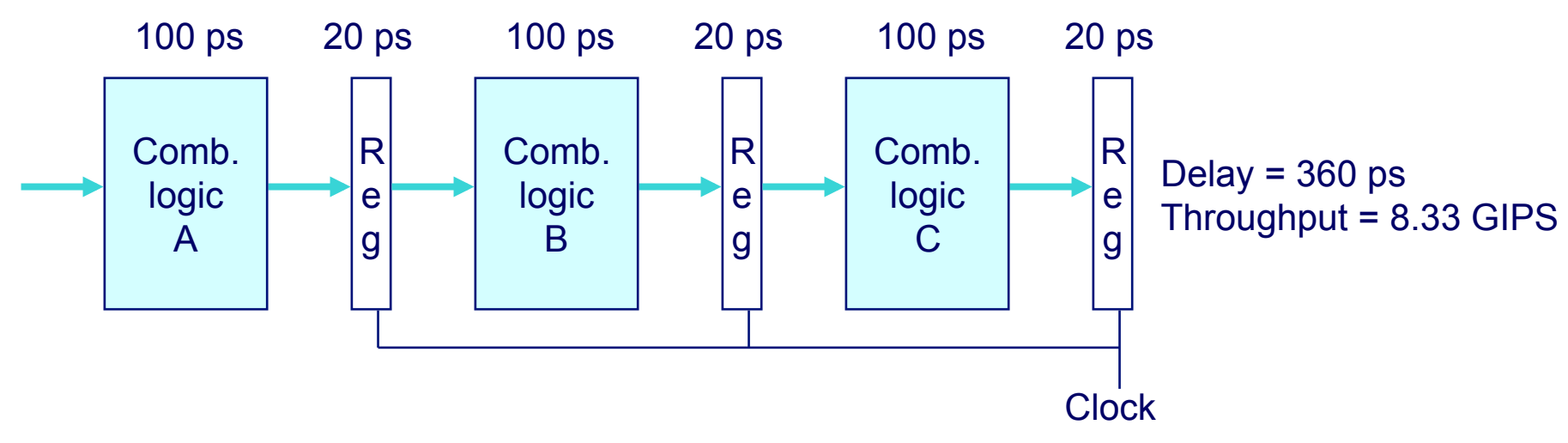

#### **System**

- n **Divide combinational logic into 3 blocks of 100 ps each**
- **Example 1 Can begin new operation as soon as previous one passes through stage A.**
	- **Begin new operation every 120 ps**
- n **Overall latency increases**
	- $\bullet$  **360 ps from start to finish**

# **Pipeline Diagrams**

#### **Unpipelined**

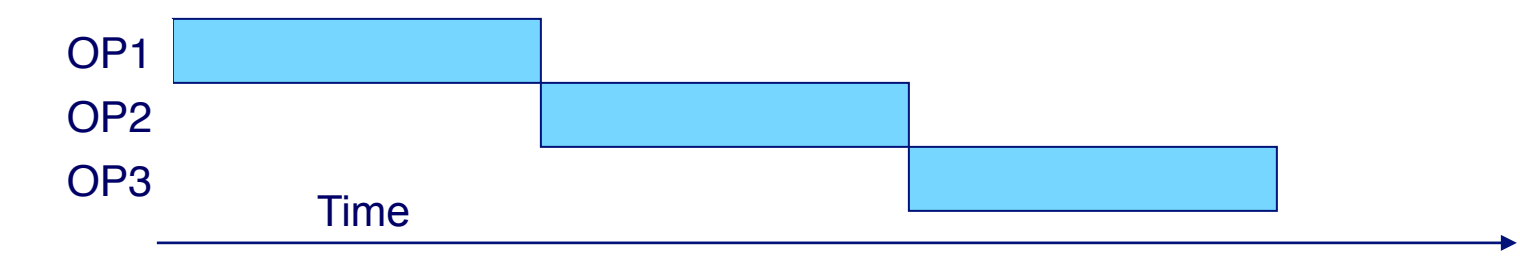

**Example 1 Cannot start new operation until previous one completes** 

### **3-Way Pipelined**

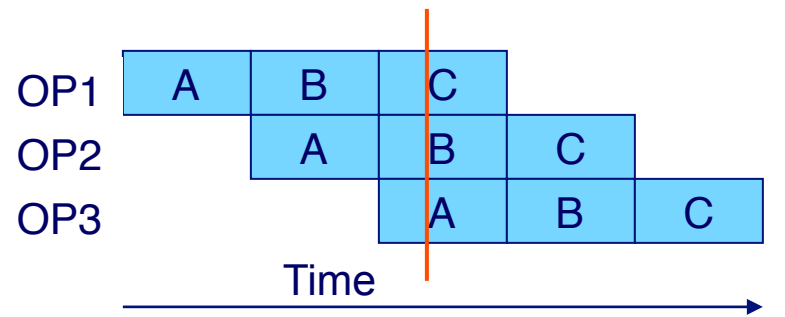

 $\blacksquare$  **Up to 3 operations in process simultaneously** 

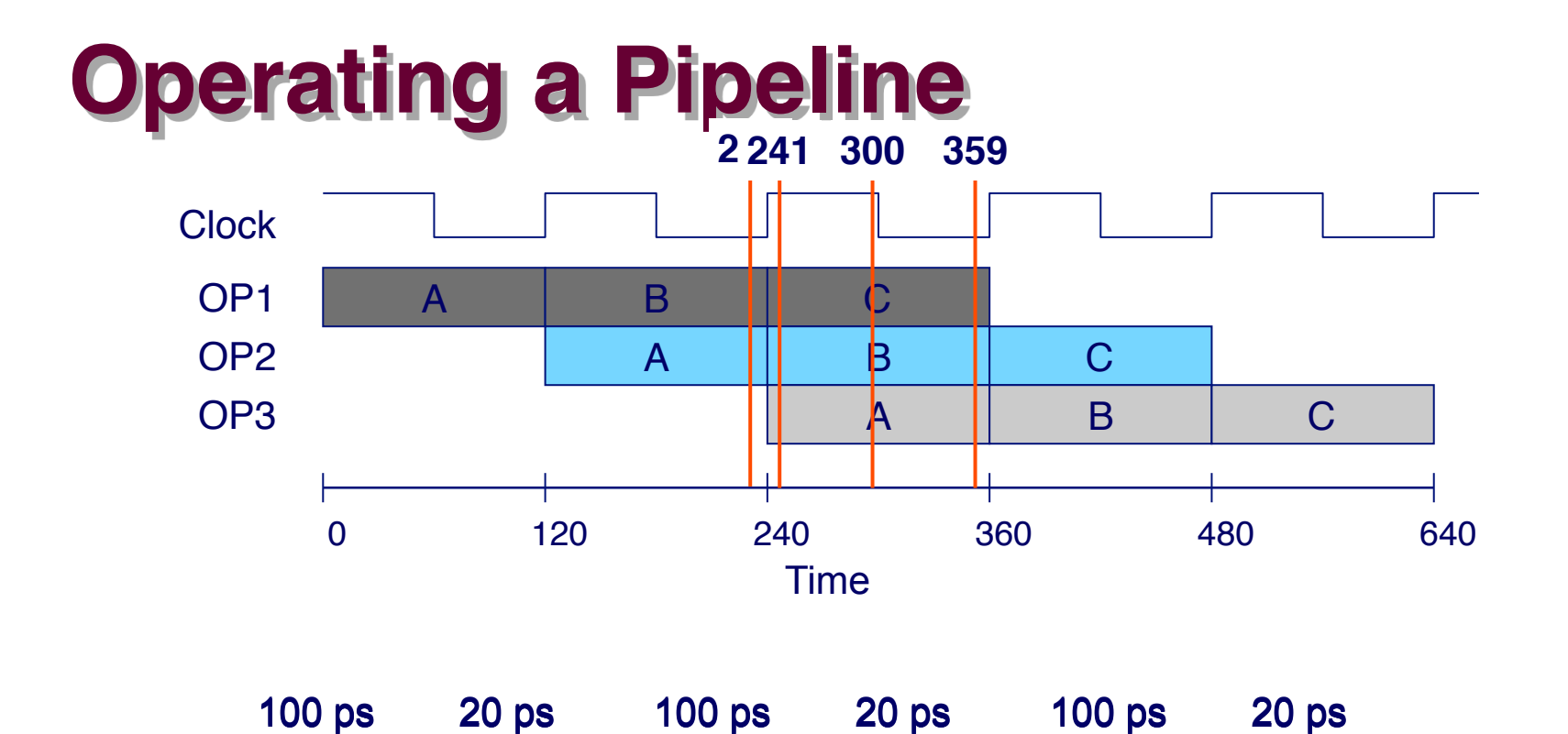

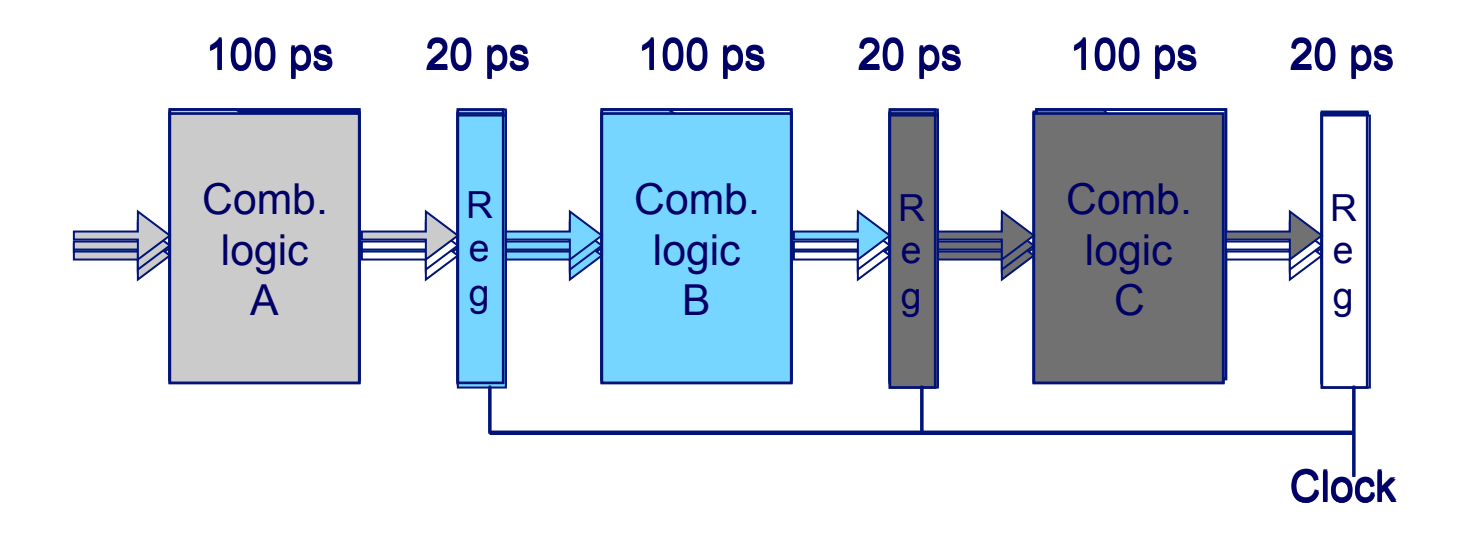

– 7 – CS:APP3e

# **Limitations: Nonuniform Delays**

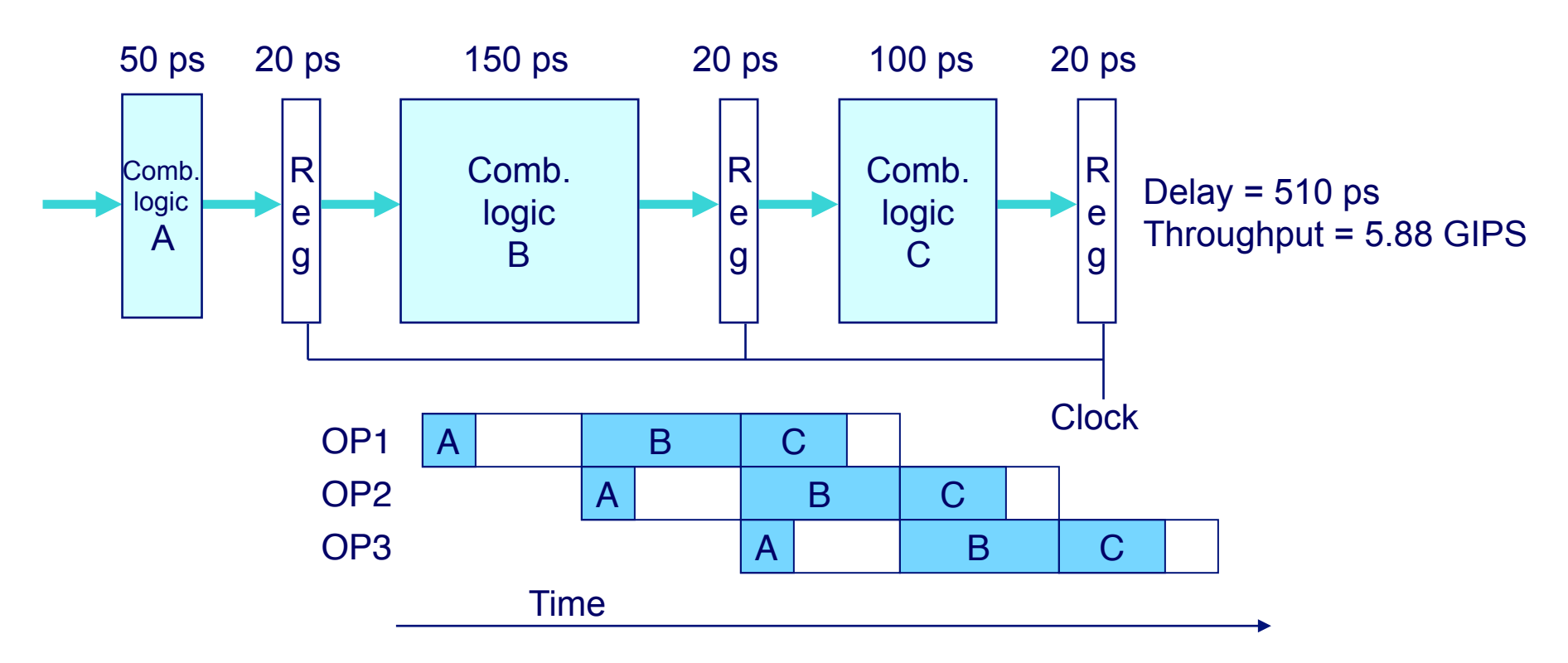

- **n** Throughput limited by slowest stage
- **Other stages sit idle for much of the time**
- n **Challenging to partition system into balanced stages**

# **Limitations: Register Overhead**

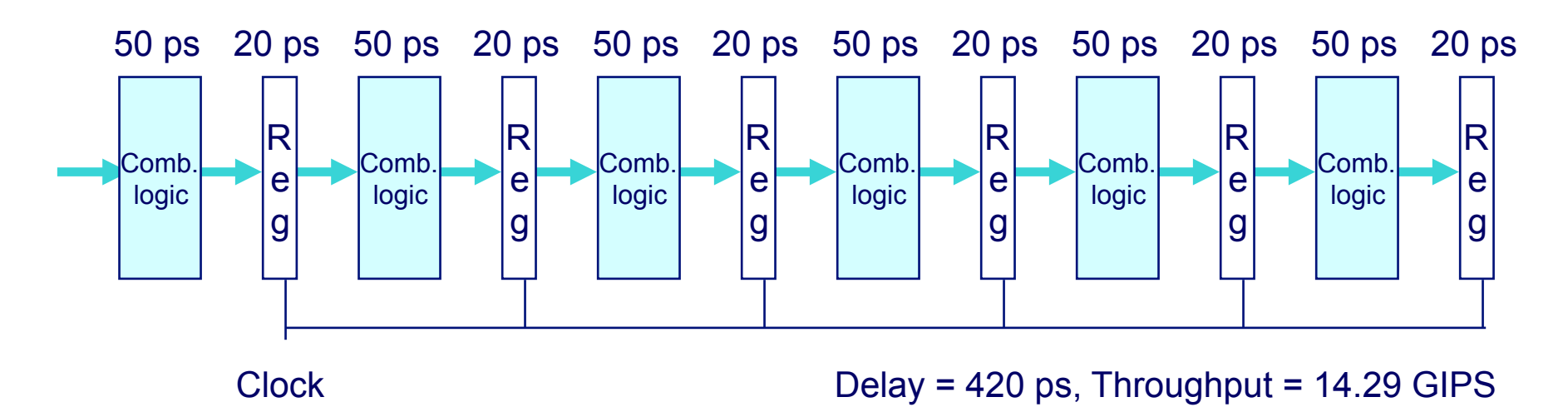

- As try to deepen pipeline, overhead of loading registers **becomes more significant**
- **n** Percentage of clock cycle spent loading register:
	- l **1-stage pipeline: 6.25%**
	- l **3-stage pipeline: 16.67%**
	- l **6-stage pipeline: 28.57%**
- $\blacksquare$  **High speeds of modern processor designs obtained through very deep pipelining**

### **Data Dependencies**

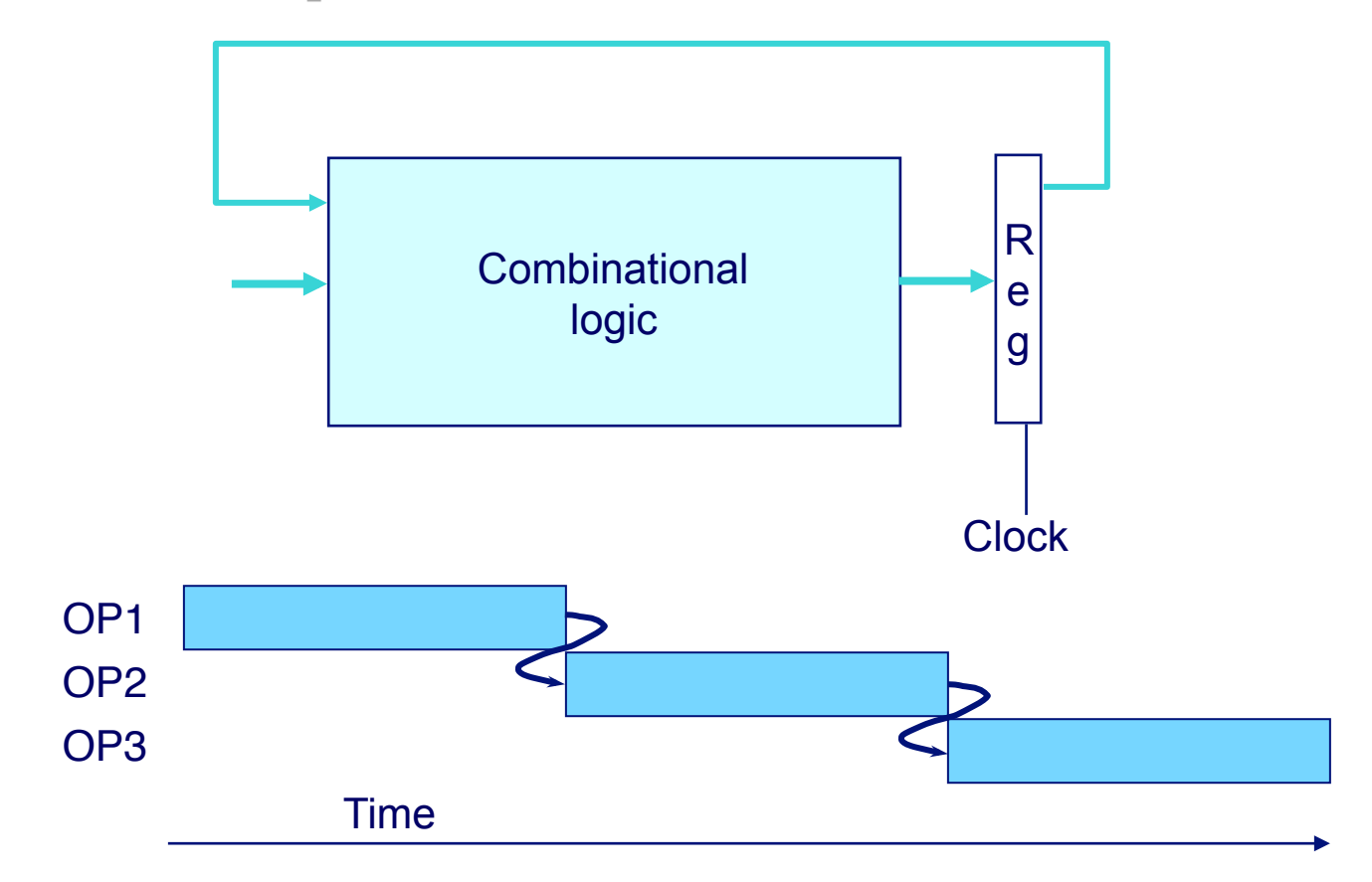

#### **System**

#### **Each operation depends on result from preceding one**

 $-10-$ 

CS:APP3e

### **Data Hazards**

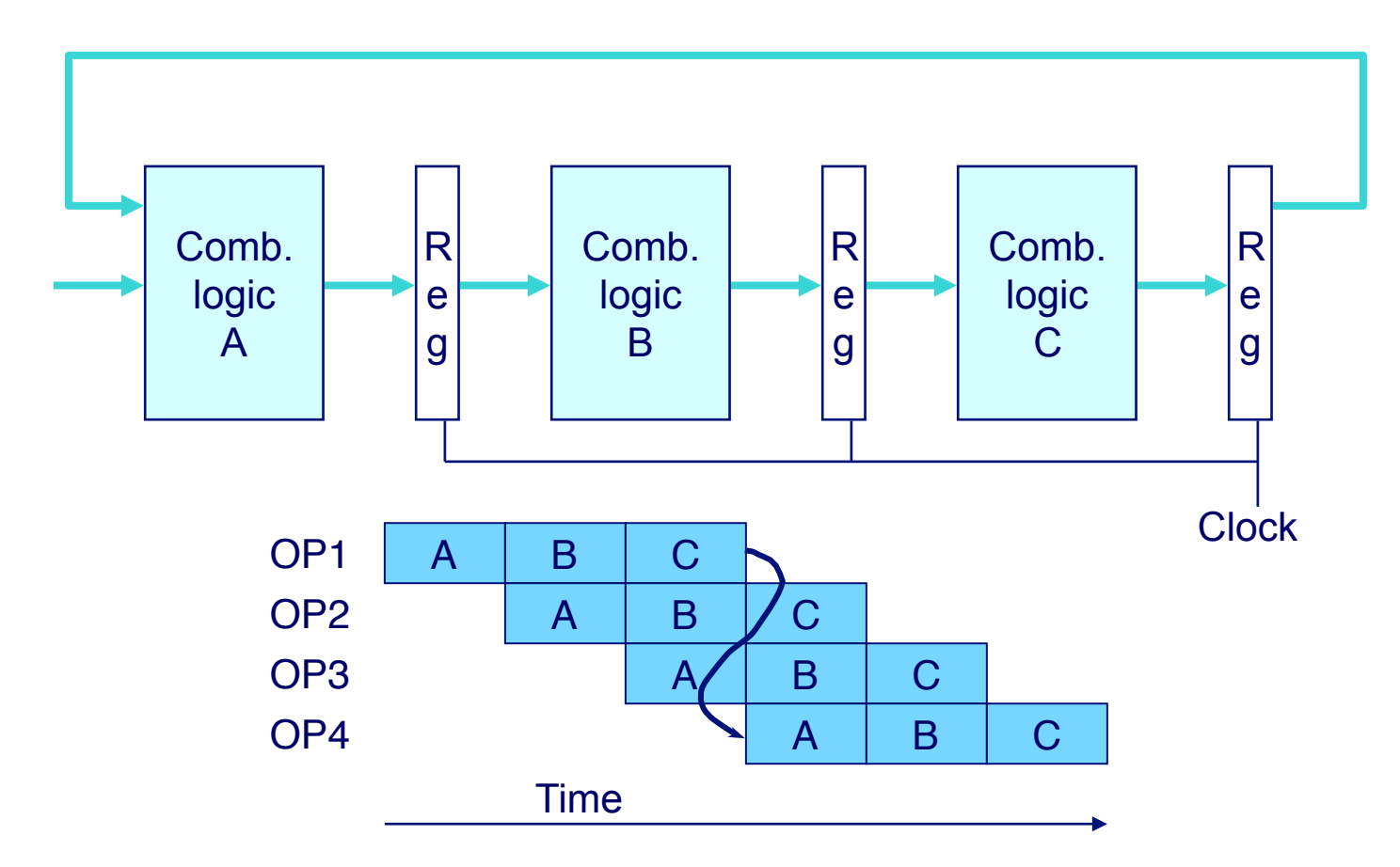

- **n** Result does not feed back around in time for next operation
- n **Pipelining has changed behavior of system**

### **Data Dependencies in Processors**

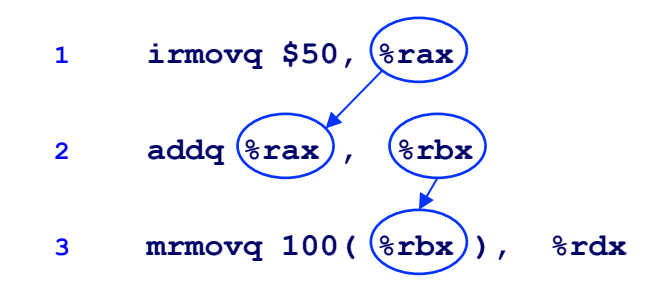

- **Example 3 Result from one instruction used as operand for another** 
	- **Read-after-write (RAW) dependency**
- **EXA)** Very common in actual programs
- **n** Must make sure our pipeline handles these properly
	- $\bullet$  **Get correct results**
	- $\bullet$  **Minimize performance impact**

### **SEQ Hardware**

- Stages occur in sequence
- One operation in process at a time

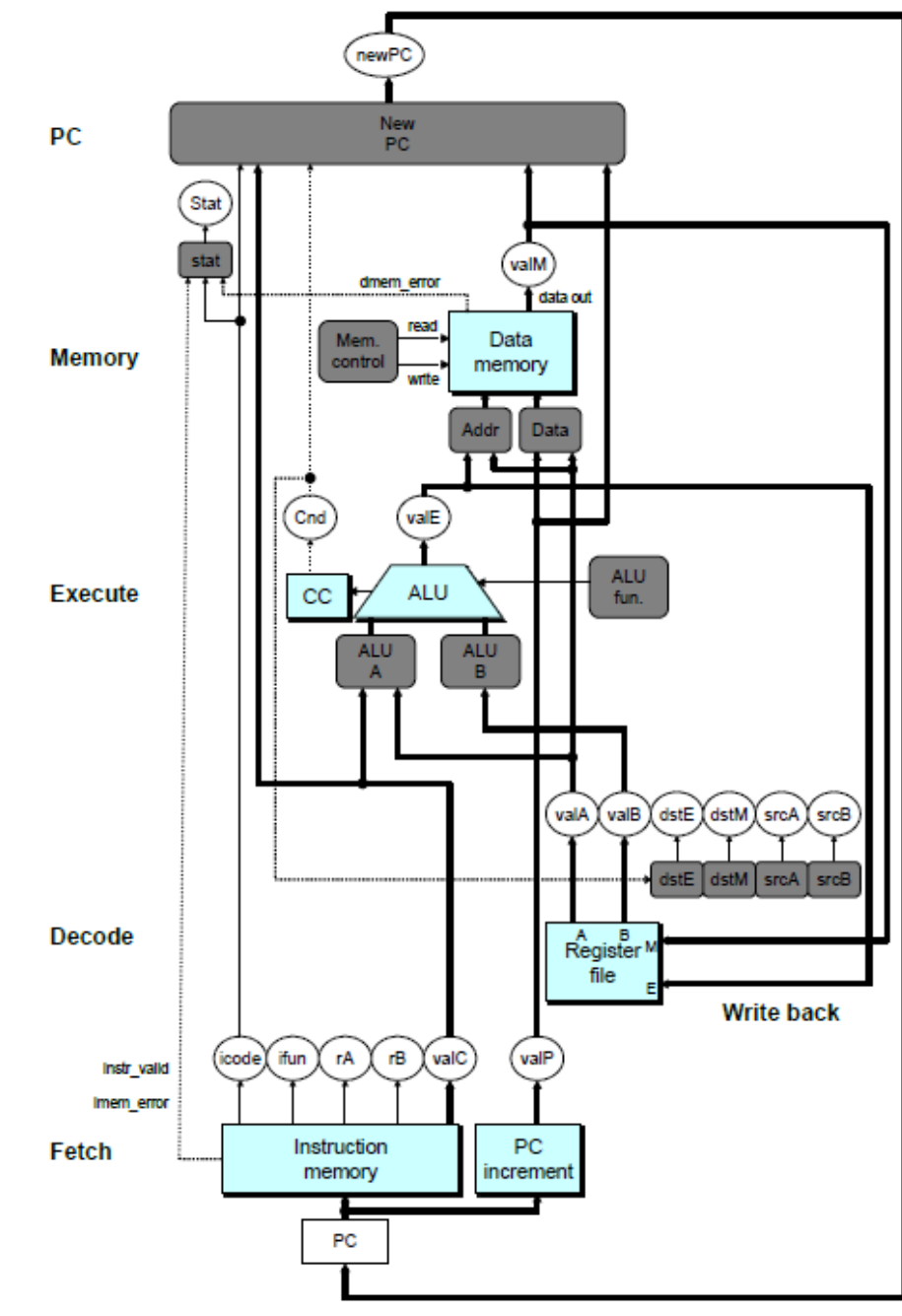

# **SEQ+ Hardware**

- n **Still sequential implementation**
- Reorder PC stage to put at **beginning**

#### **PC Stage**

- n **Task is to select PC for current instruction**
- n **Based on results computed by previous instruction**

#### **Processor State**

- **n** PC is no longer stored in **register**
- But, can determine PC **based on other stored information**

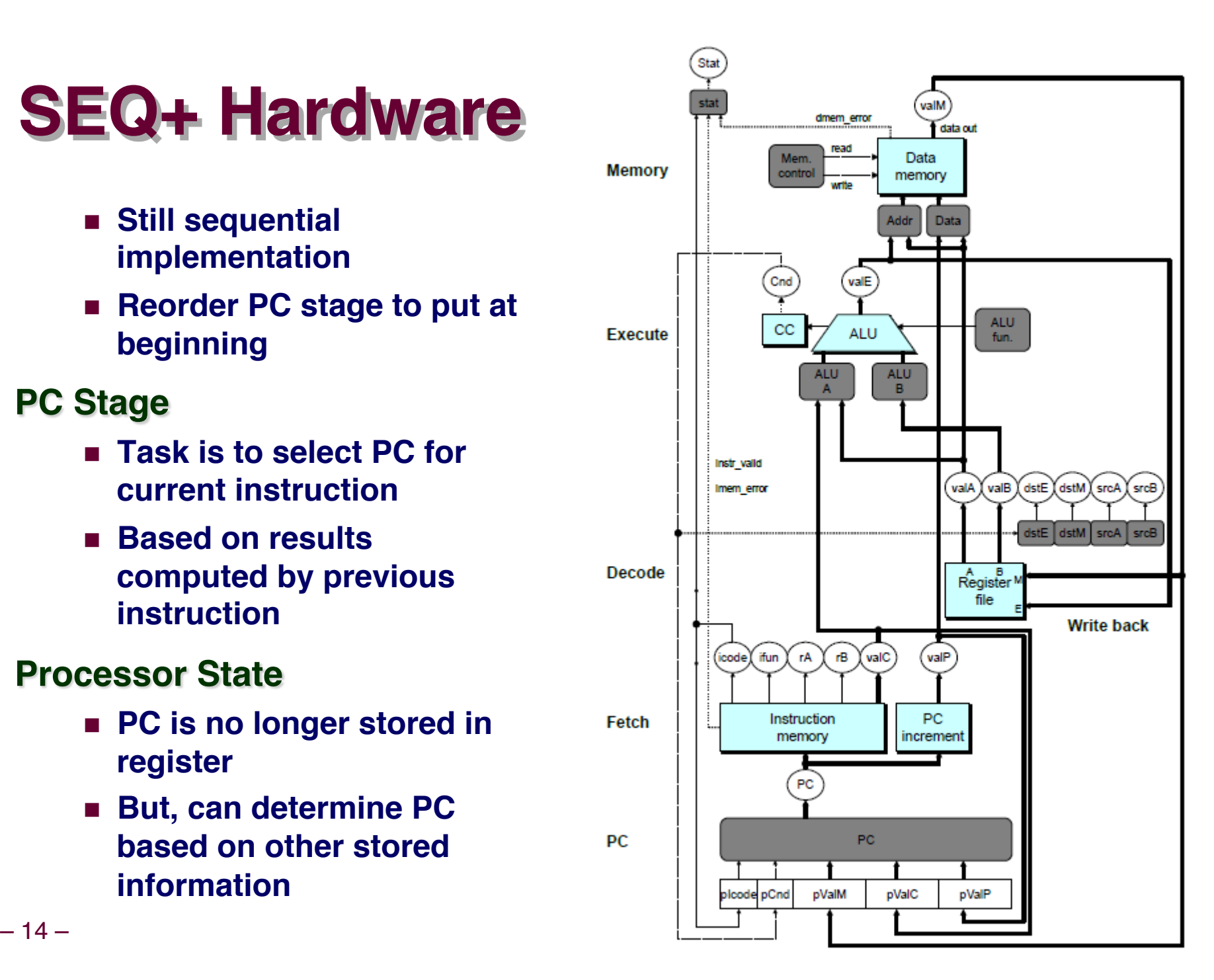

#### **Adding Pipeline Registers** W\_icode, W\_valM W\_valE, W\_valM, W\_dstE, W\_dstM newPC**PC** valE , valM  $\overline{\mathbf{w}}$ **Write back** valM valM Data M icode, **Memory** memory M\_Cnd, M\_valA Addr, Data Data Data **Memory** memory memory M Addr, Data Cnd valE valE  $_{\rm CC}$ **Execute ALU** aluA, aluB  $\overline{CC}$   $\overline{C}$   $\overline{A}$   $\overline{A}$ **Execute Cnd** aluA, aluB E valA, valB valA, valB d\_srcA, **Decode**  $R$ egister d\_srcB file srcA, srcB **Decode Write back** dstA, dstB <sup>A</sup><br>Register <sup>M</sup> D file file E icode, ifun, icode ifun valP icode, rA , rB rA, rB, valC vallP valC Fetch Instruction PC memory increment Instruction Instruction PC PC predPC memory memory increment increment **Fetch** PC f\_pc PC – 15 – CS:APP3e

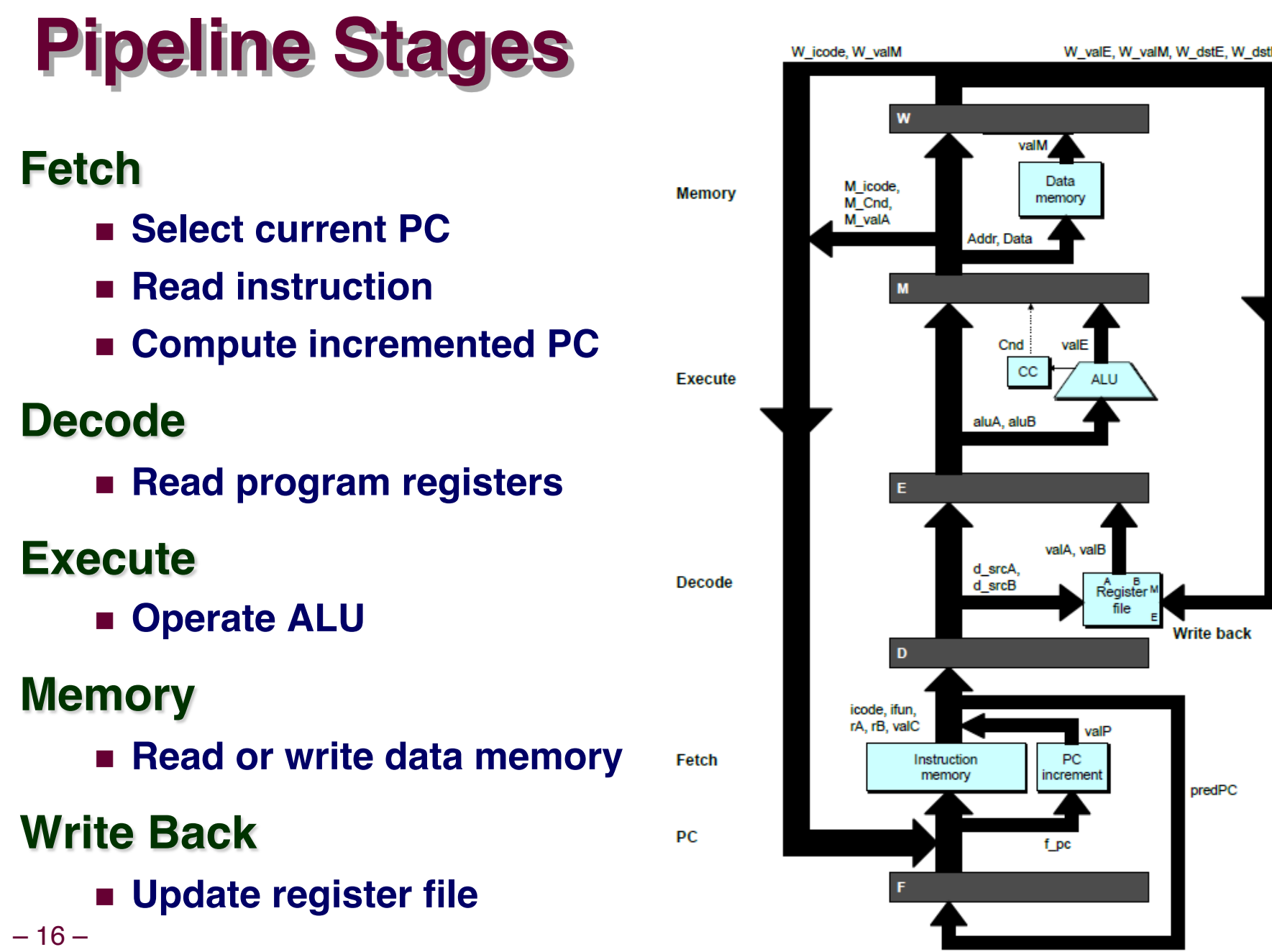

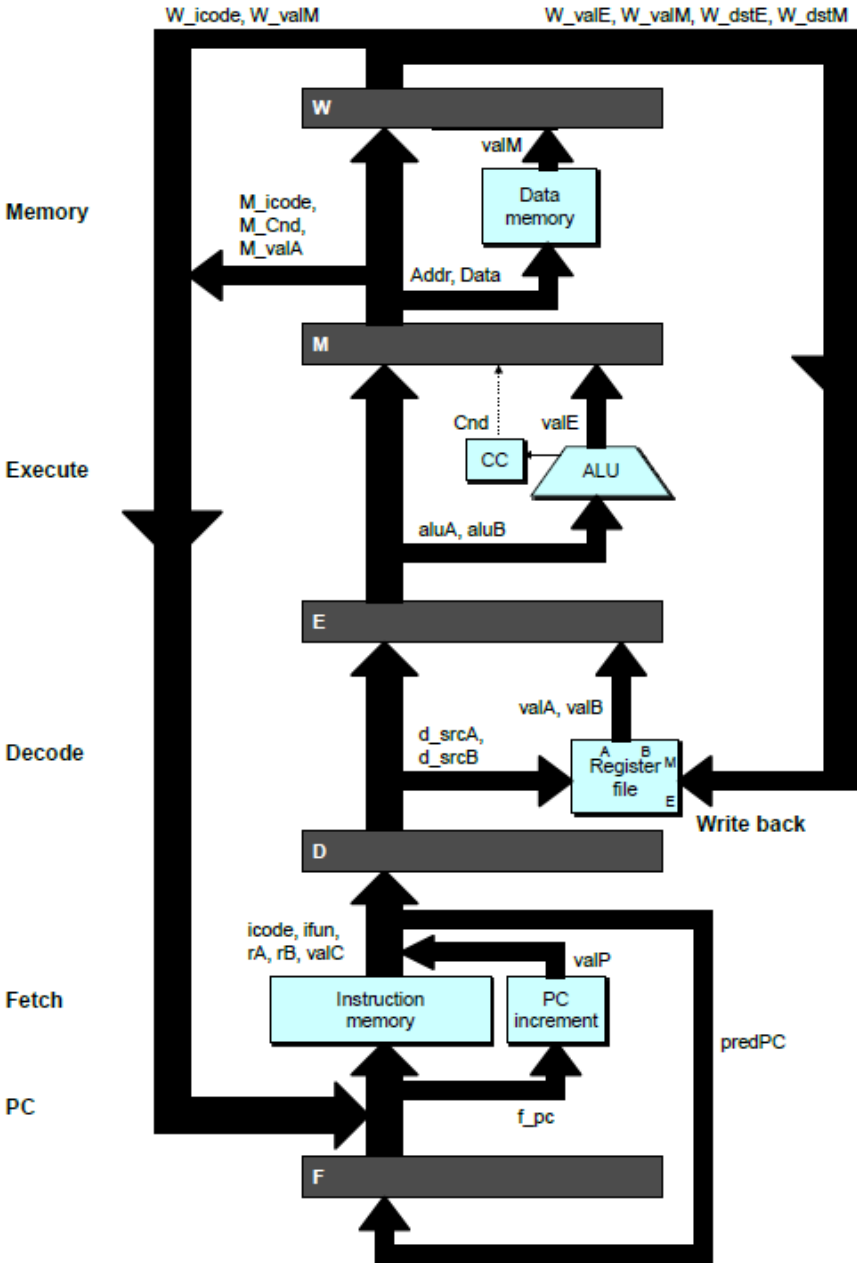

### **PIPE- Hardware**

n **Pipeline registers hold intermediate values from instruction execution**

#### **Forward (Upward) Paths**

- n **Values passed from one stage to next**
- n **Cannot jump past stages**
	- l **e.g., valC passes through decode**

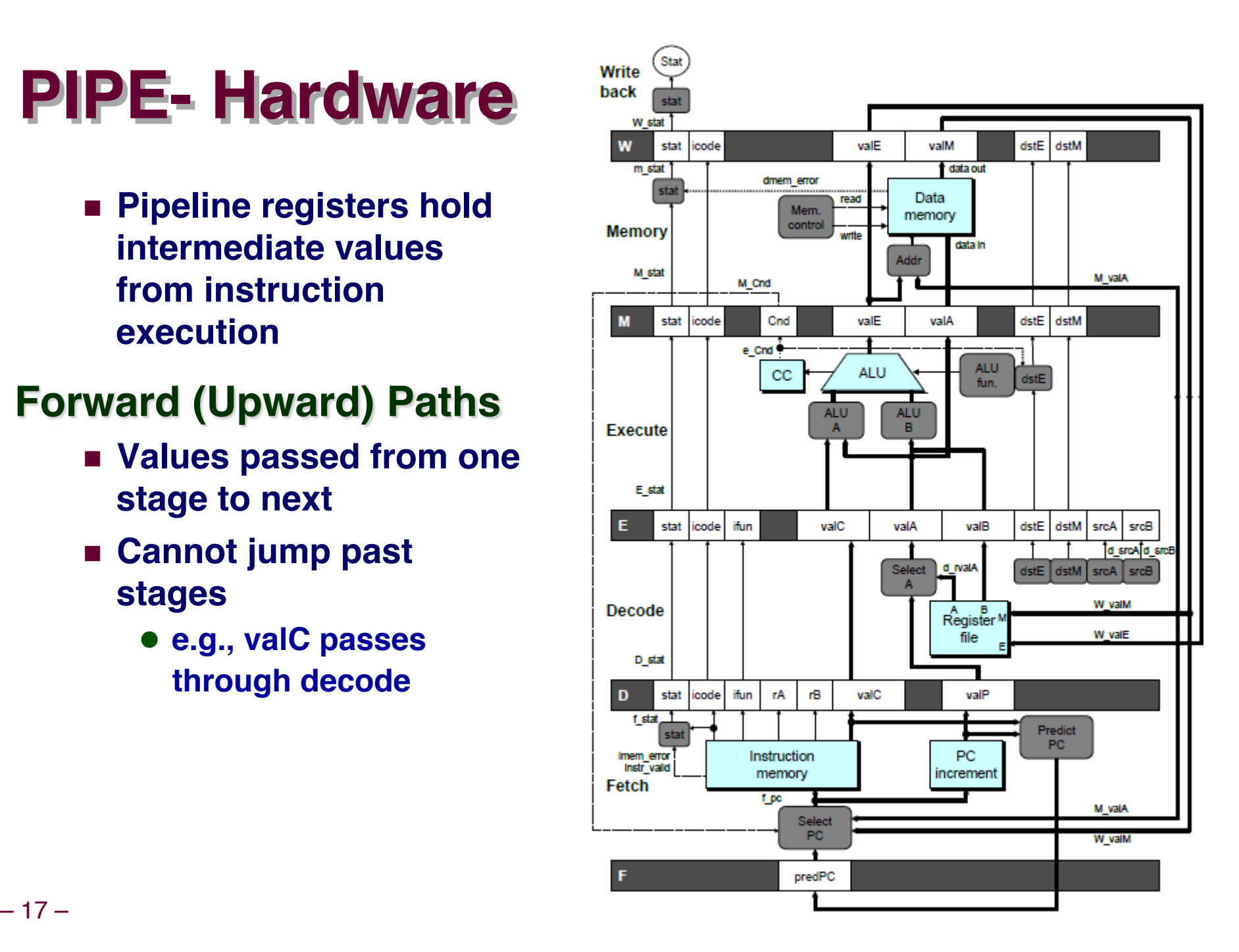

# **Signal Naming Conventions**

### **S\_Field**

n **Value of Field held in stage S pipeline register**

#### **s\_Field**

n **Value of Field computed in stage S**

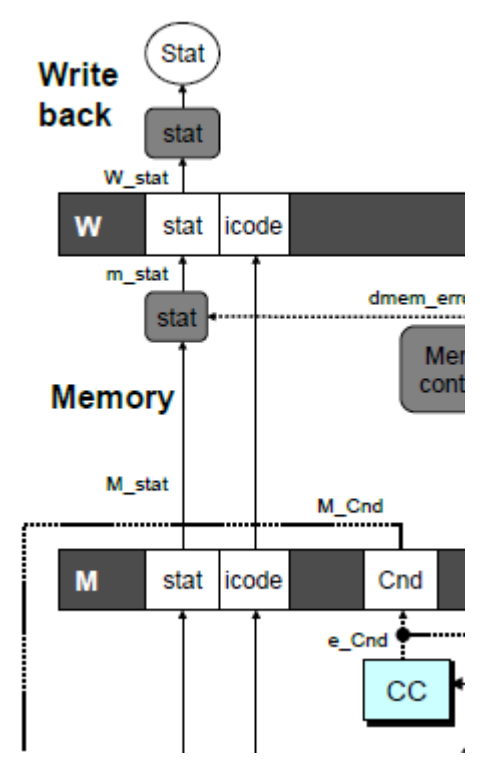

### **Feedback Paths**

#### **Predicted PC**

n **Guess value of next PC**

#### **Branch information**

- n **Jump taken/not-taken**
- **Eall-through or target address**

#### **Return point**

n **Read from memory**

#### **Register updates**

**n** To register file write **ports**

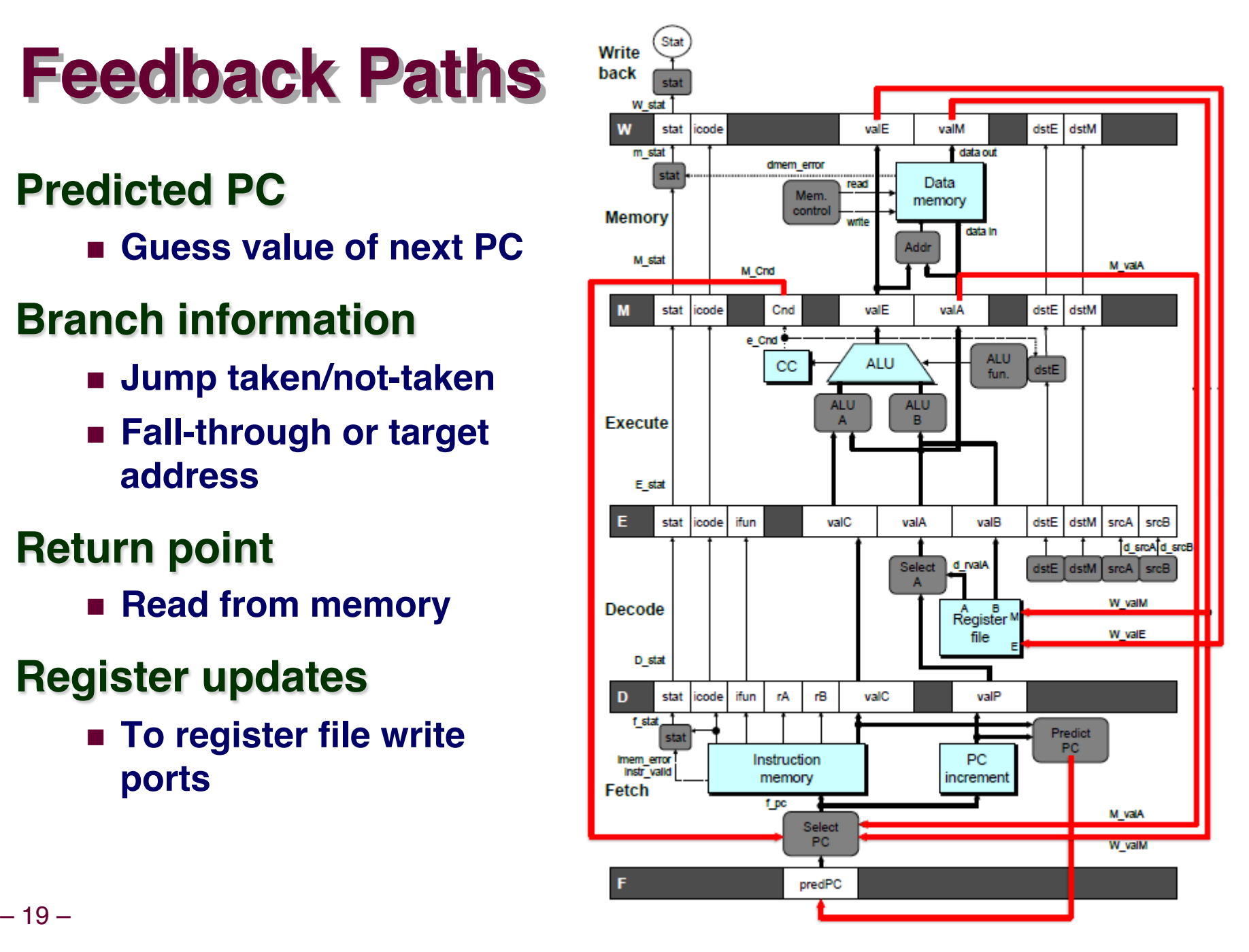

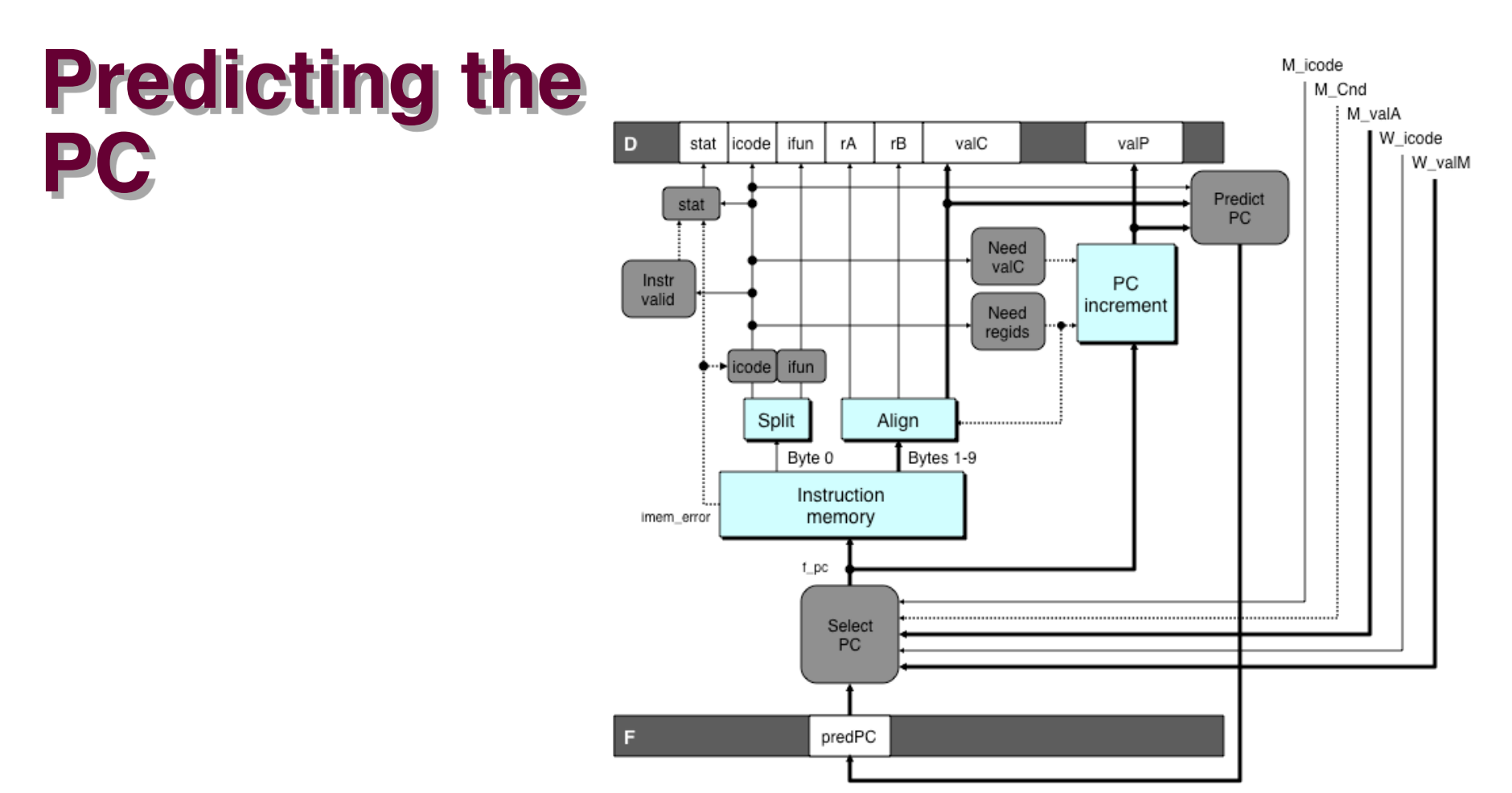

- Start fetch of new instruction after current one has completed **fetch stage**
	- $\bullet$  **Not enough time to reliably determine next instruction**
- n **Guess which instruction will follow**
	- **Recover if prediction was incorrect**

# **Our Prediction Strategy**

#### **Instructions that Don't Transfer Control**

- **n Predict next PC to be valP**
- n **Always reliable**

#### **Call and Unconditional Jumps**

- Predict next PC to be valC (destination)
- n **Always reliable**

#### **Conditional Jumps**

- Predict next PC to be valC (destination)
- **n** Only correct if branch is taken
	- **Typically right 60% of time**

#### **Return Instruction**

**n** Don't try to predict

### **Recovering from PC Misprediction**

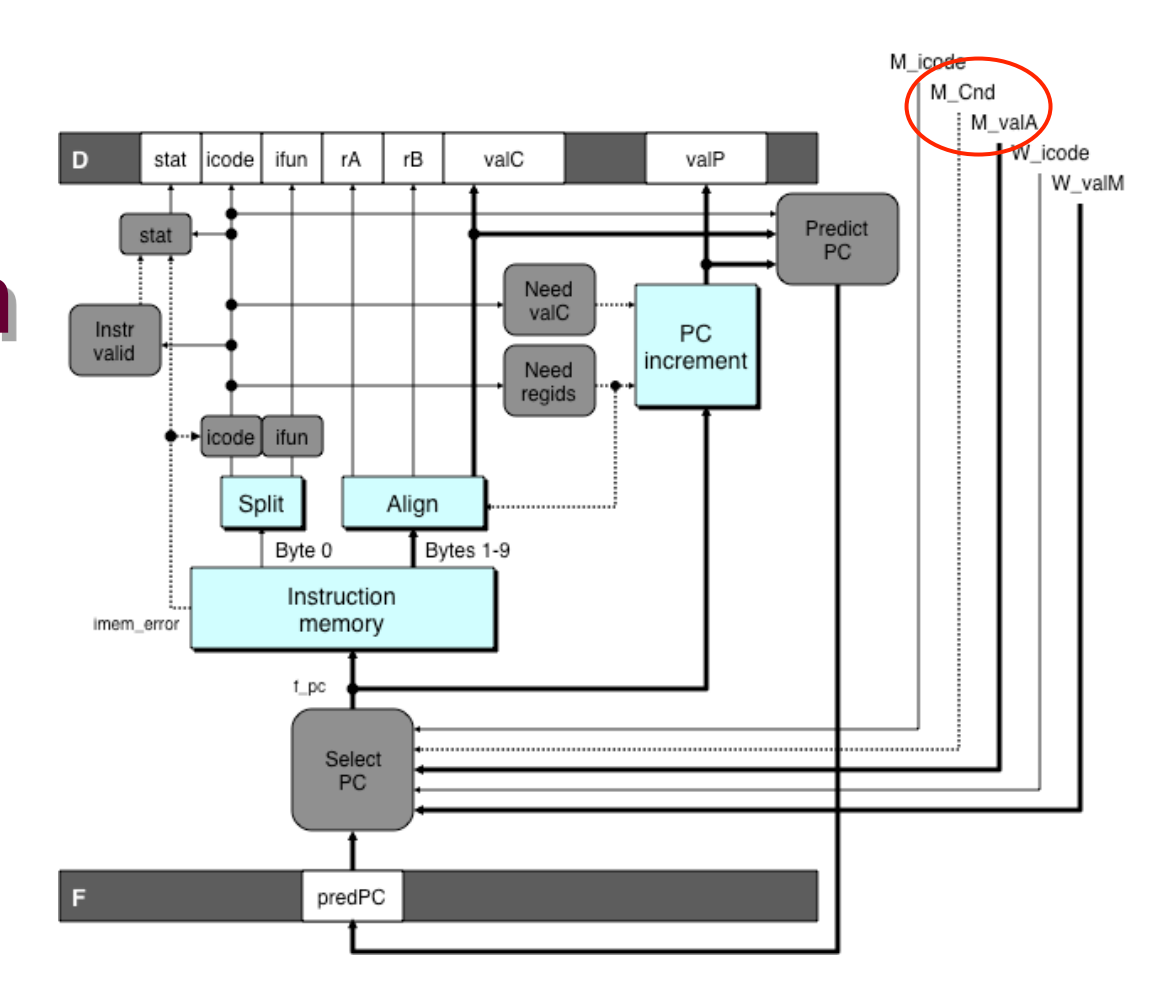

- n **Mispredicted Jump**
	- $\bullet$  **Will see branch condition flag once instruction reaches memory stage**
	- **Can get fall-through PC from valA (value M\_valA)**
- n **Return Instruction**
	- l **Will get return PC when ret reaches write-back stage (W\_valM)**

### **Pipeline Demonstration**

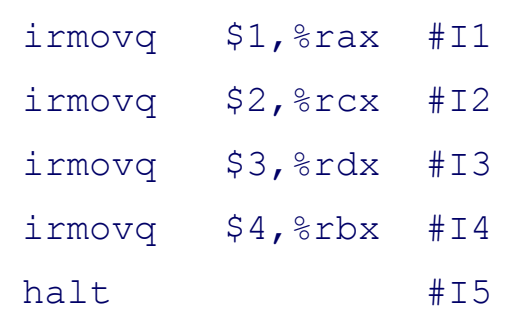

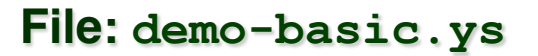

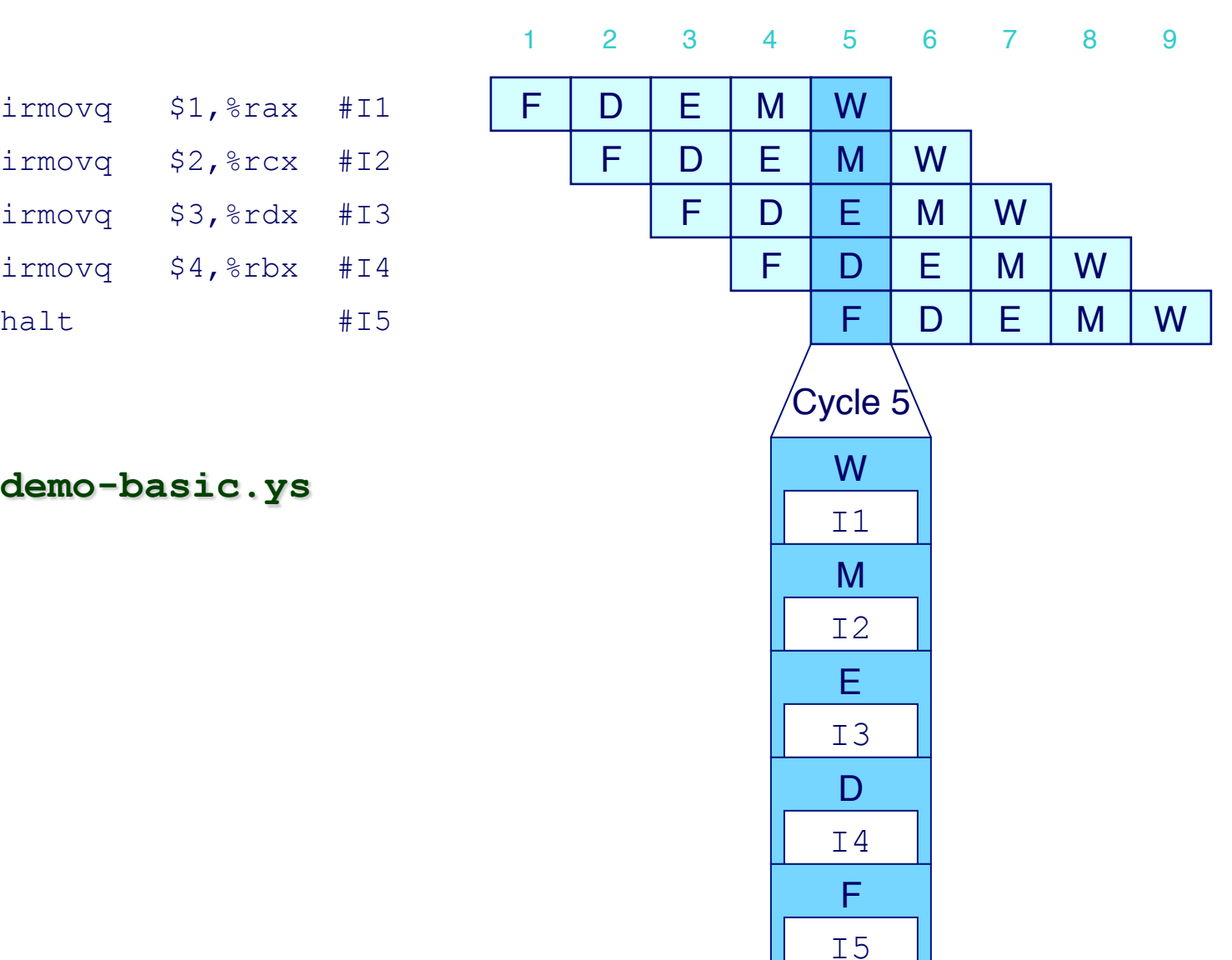

### **Data Dependencies: 3 Nop's**

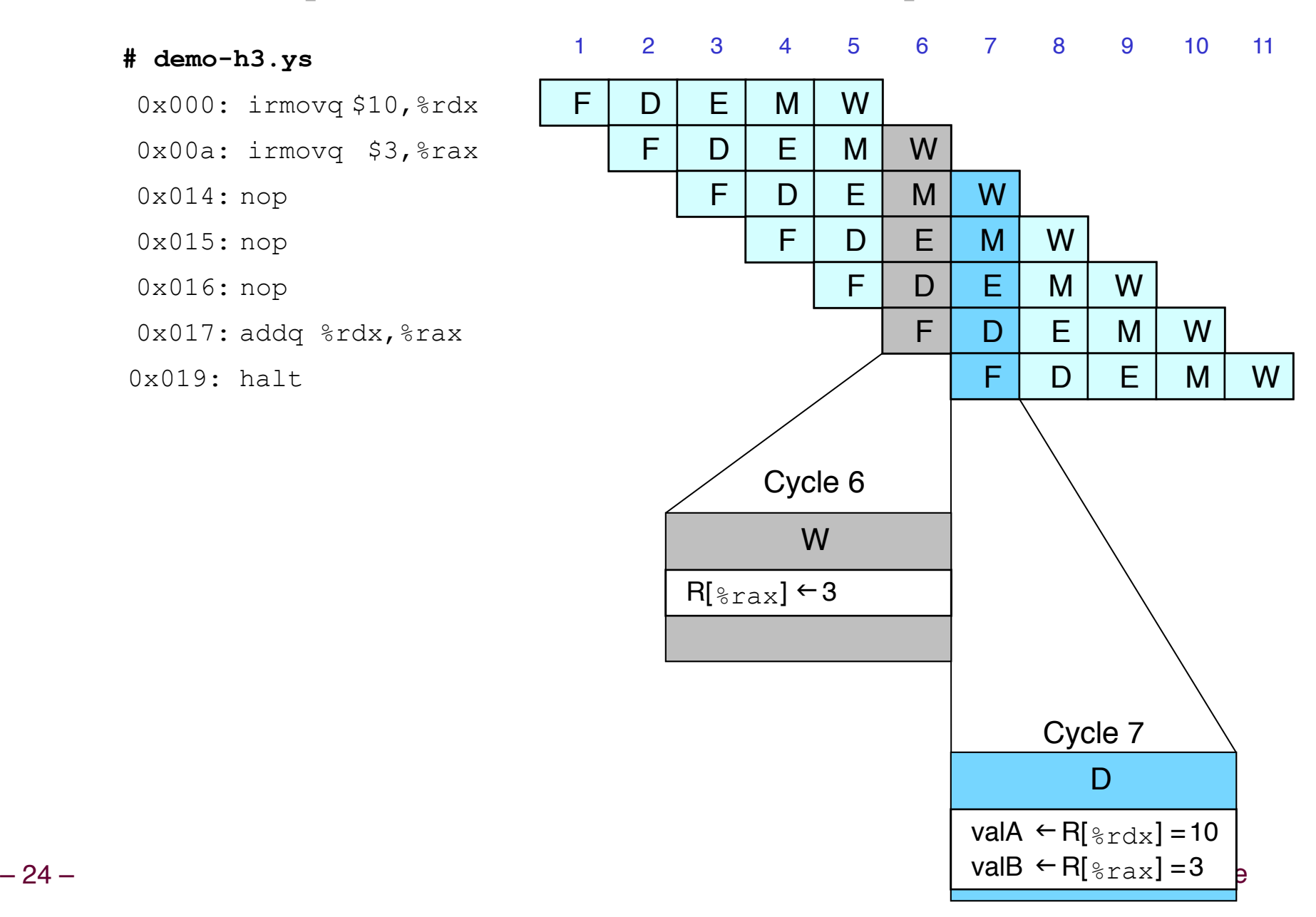

### **Data Dependencies: 2 Nop's**

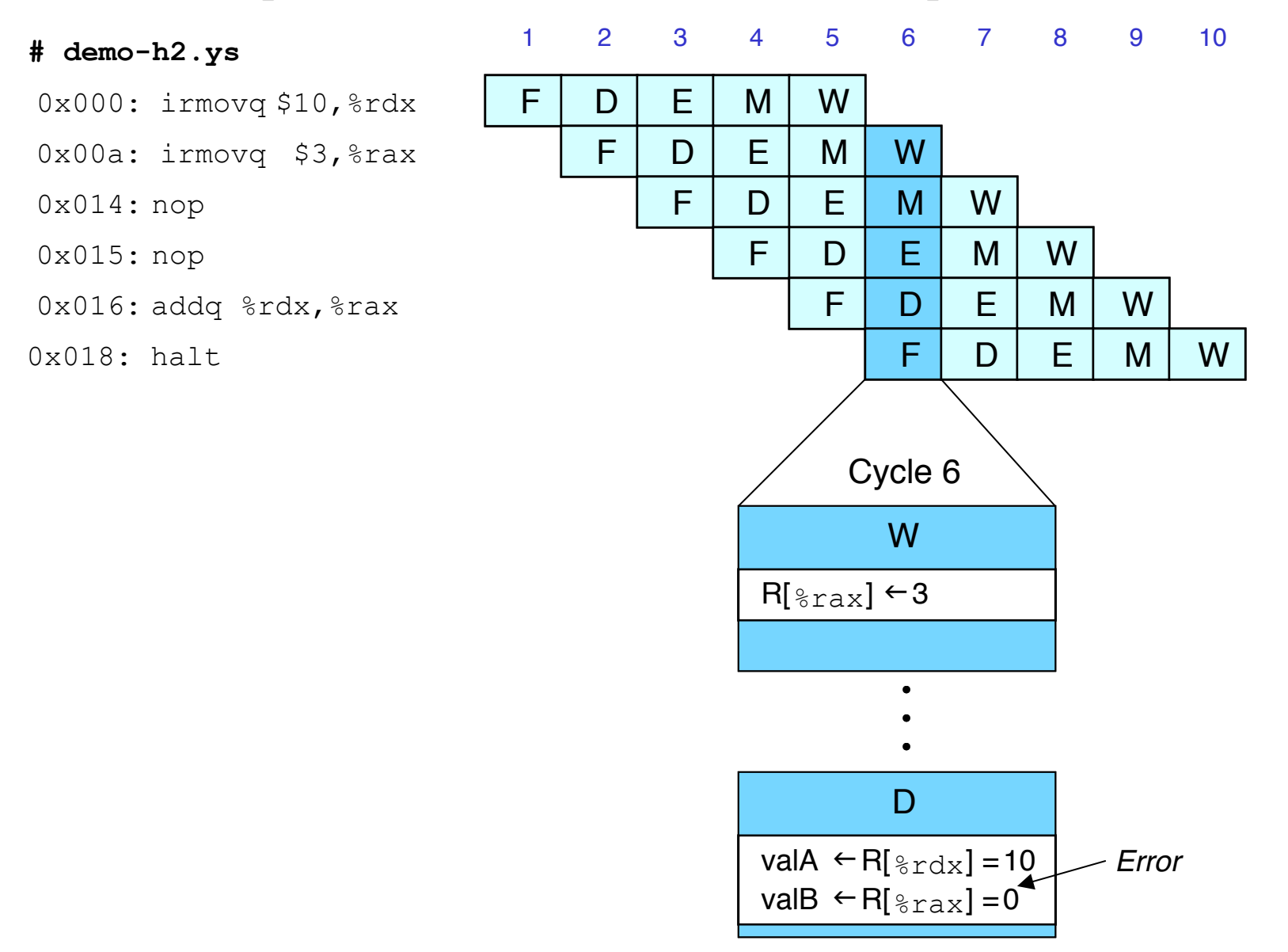

– 25 – CS:APP3e

### **Data Dependencies: 1 Nop**

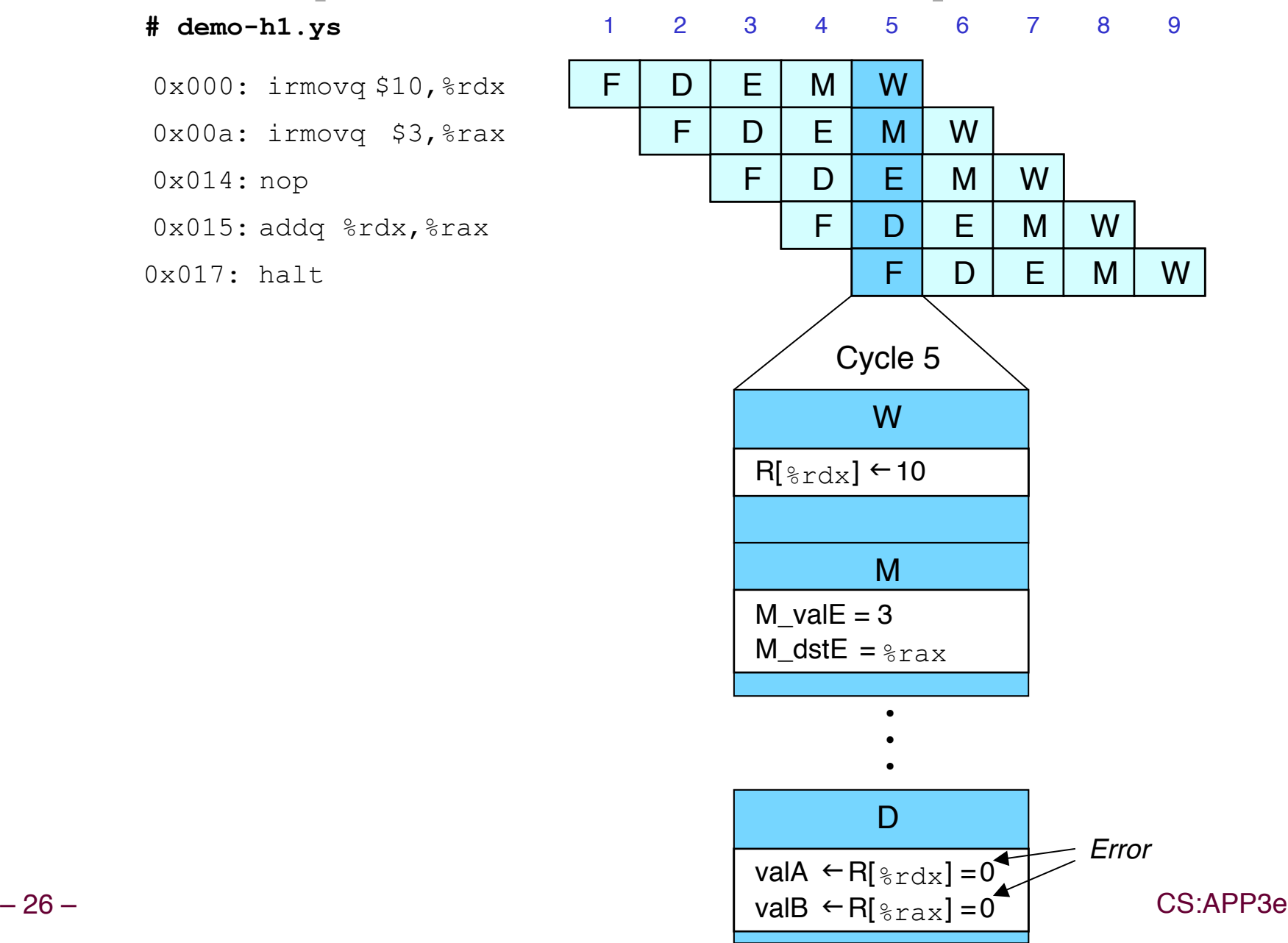

### **Data Dependencies: No Nop**

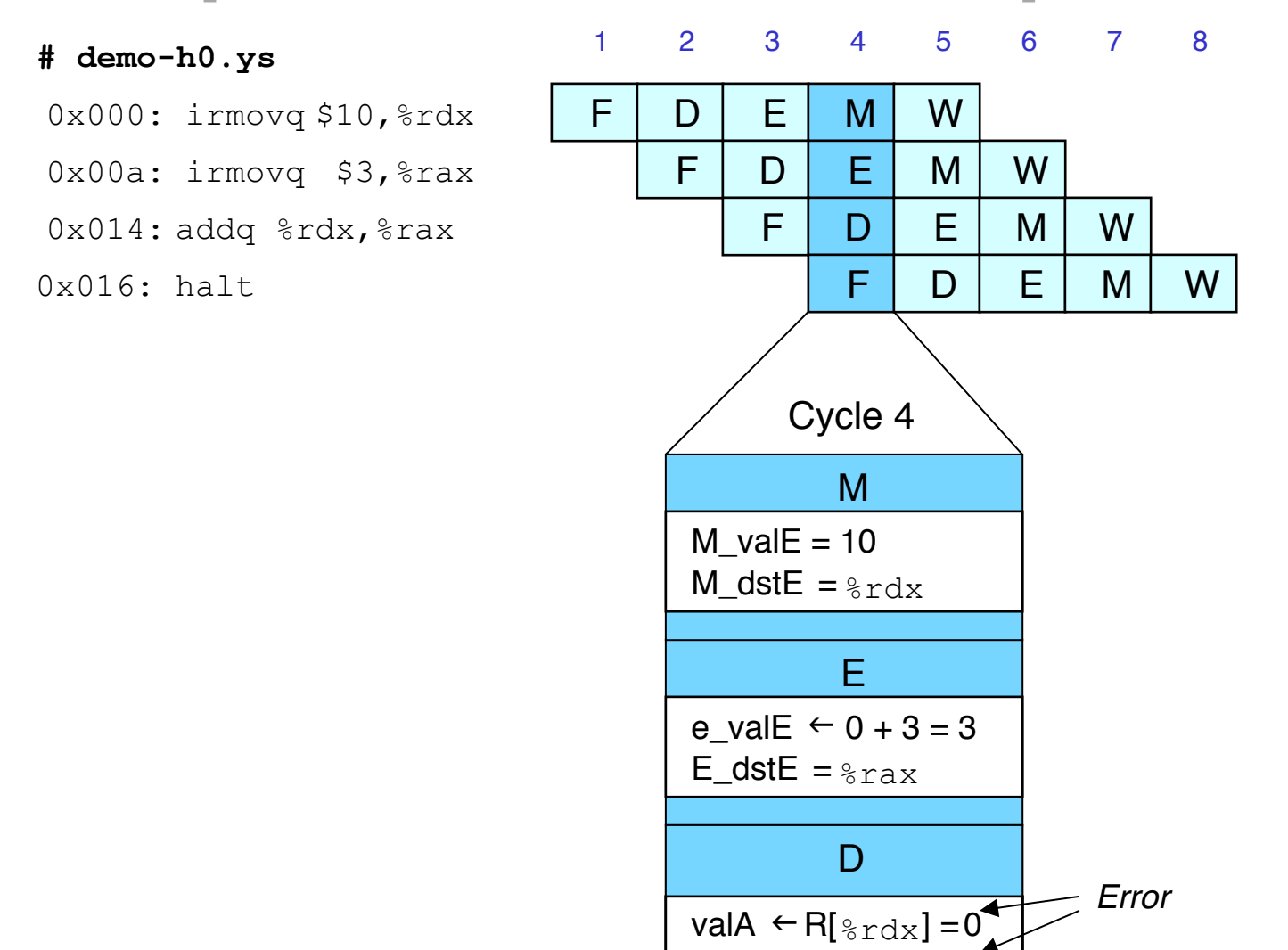

valB  $\leftarrow$  R[ $_{\text{grav}}$ ] = 0

## **Branch Misprediction Example**

**demo-j.ys** 

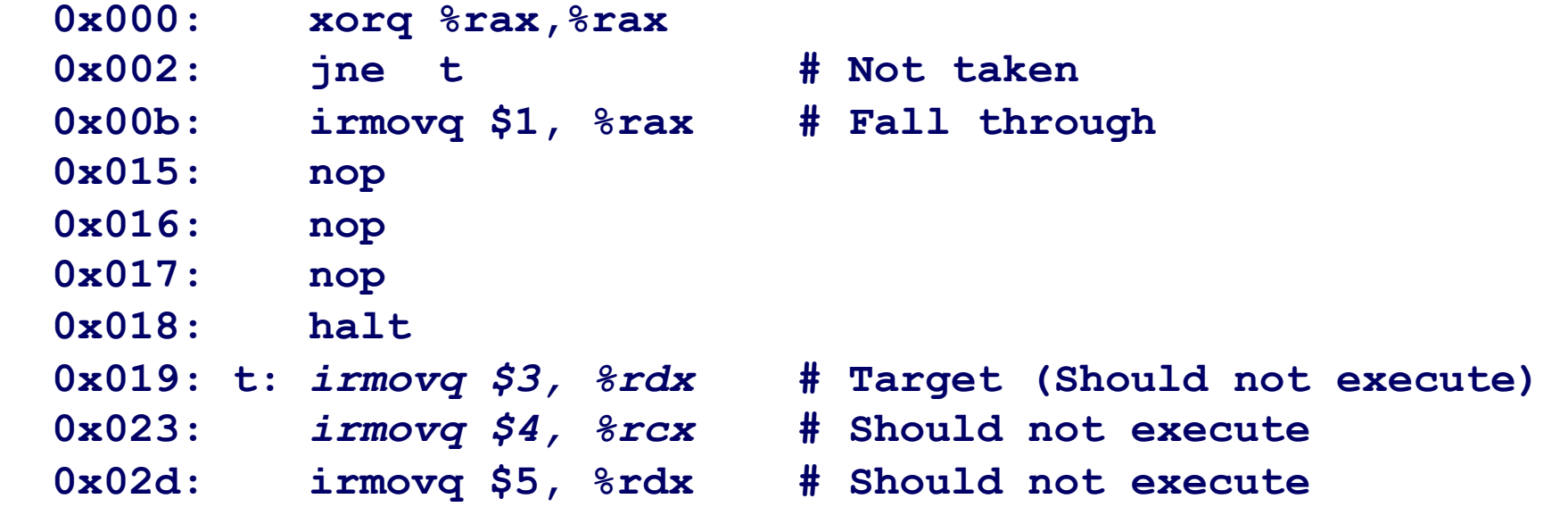

#### n **Should only execute first 8 instructions**

### **Branch Misprediction Trace**

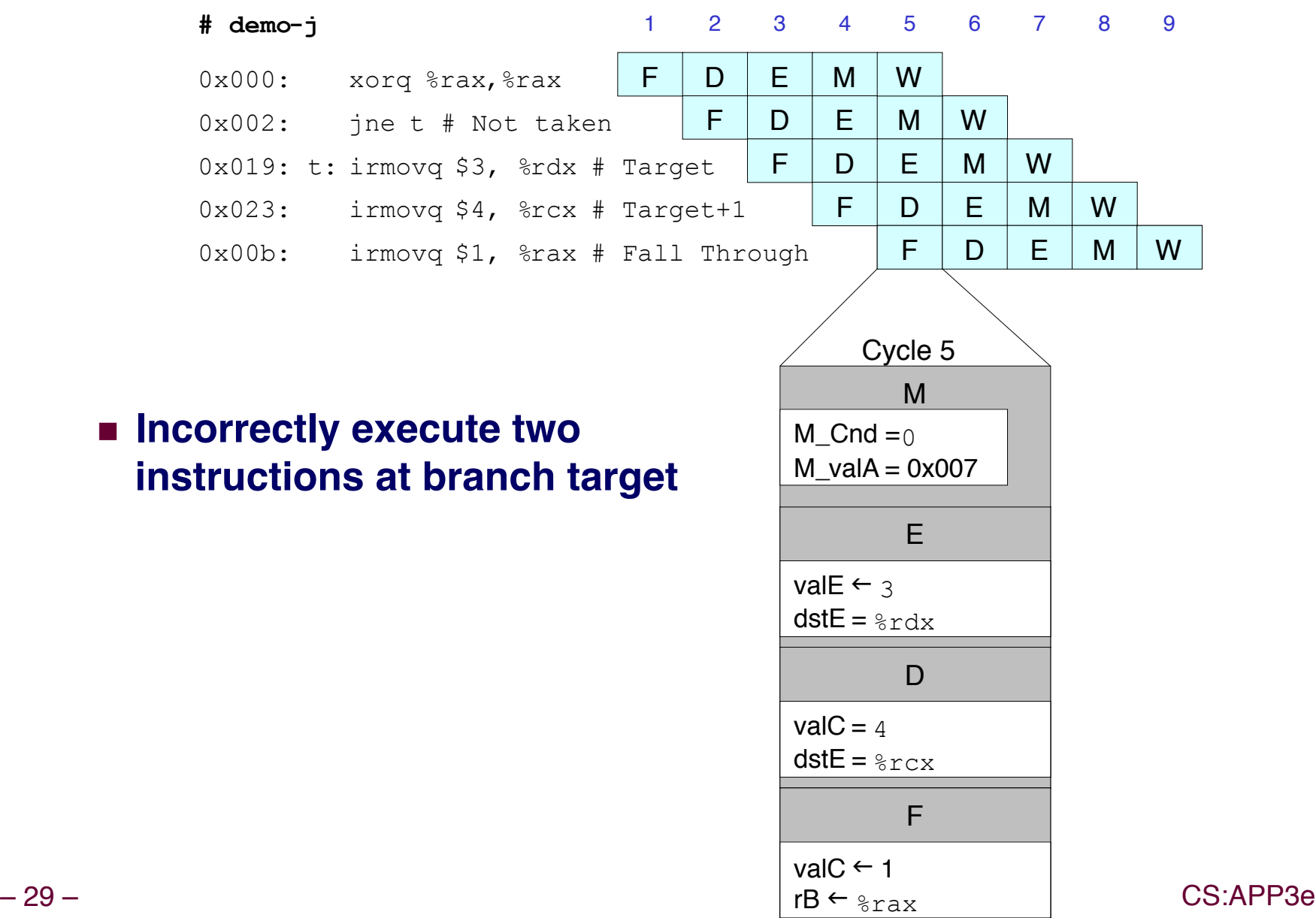

## **Return Example**

**demo-ret.ys** 

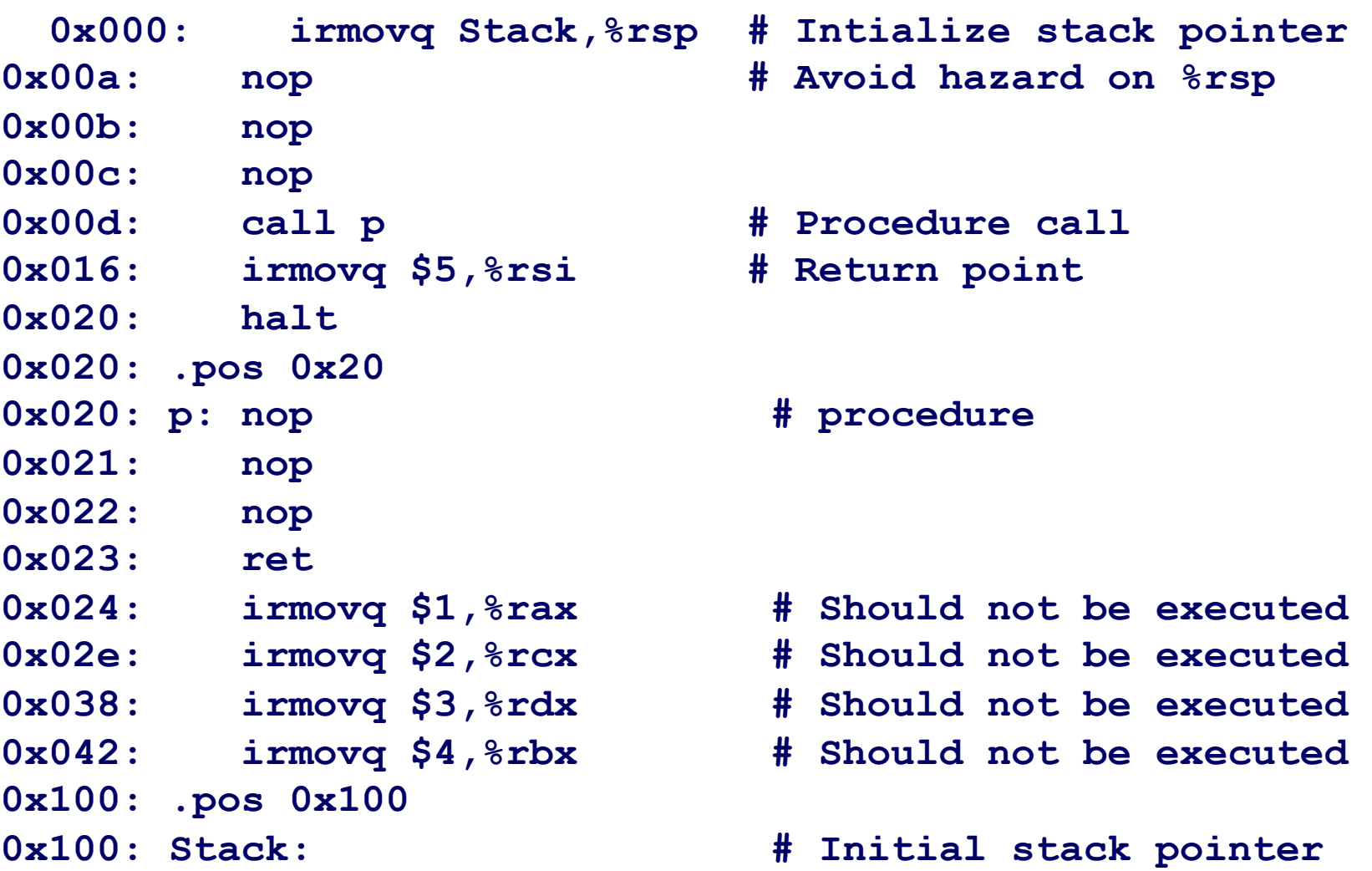

#### ■ Require lots of nops to avoid data hazards

### **Incorrect Return Example**

#### # demo-ret

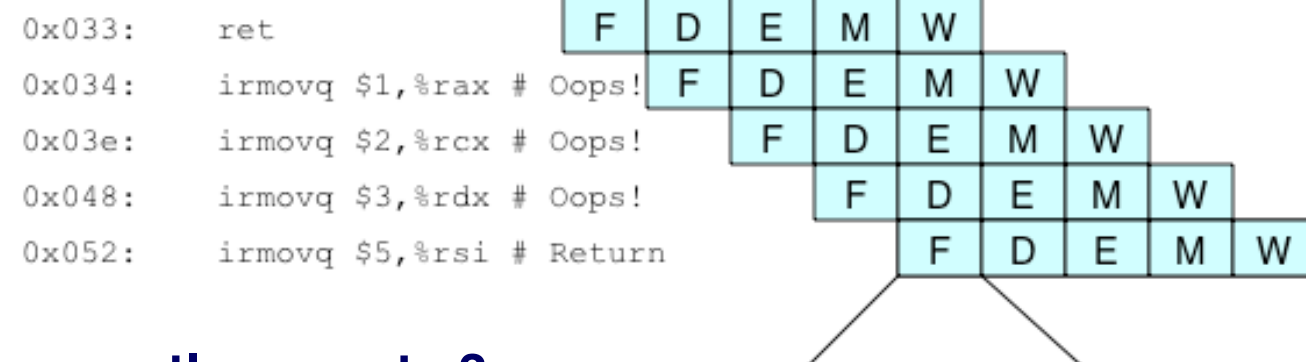

#### **n** Incorrectly execute 3 instructions following ret

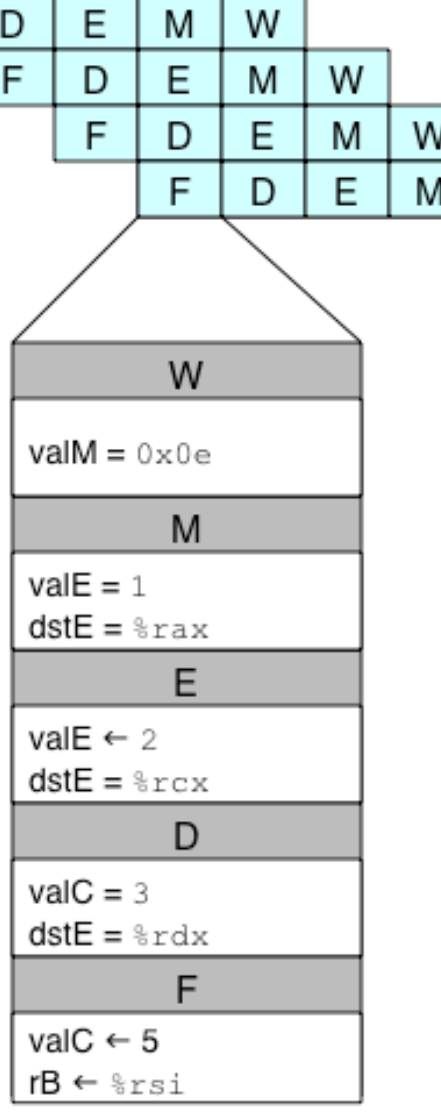

CS:APP3e

# **Pipeline Summary**

#### **Concept**

- Break instruction execution into 5 stages
- **n** Run instructions through in pipelined mode

#### **Limitations**

- Can't handle dependencies between instructions when **instructions follow too closely**
- n **Data dependencies**
	- $\bullet$  **One instruction writes register, later one reads it**
- n **Control dependency**
	- **Instruction sets PC in way that pipeline did not predict correctly**
	- $\bullet$  **Mispredicted branch and return**

#### **Fixing the Pipeline**

n **We'll do that next time**